#### **Exercícios – Capítulo 1**

Em todos os problemas, faça um gráfico dos dados ao longo do tempo, faça o histograma ou gráfico de barras e calcule a média, mediana, máximo, mínimo, desvio padrão e coeficiente de variação amostrais de cada conjunto de dados. Calcule também a correlação entre os dados existentes em cada planilha.

### **Problema 1**

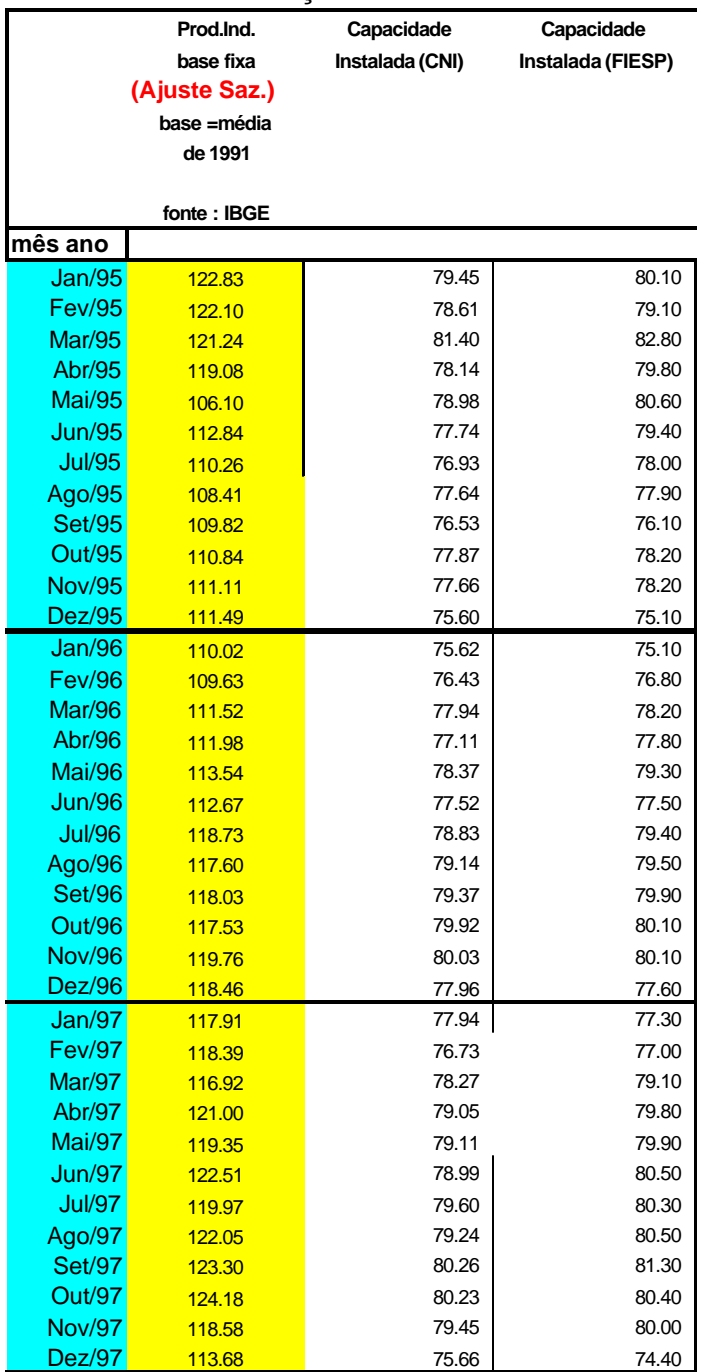

### **Indicadores de Produção Industrial**

**Gráfico das observações ao longo do tempo**

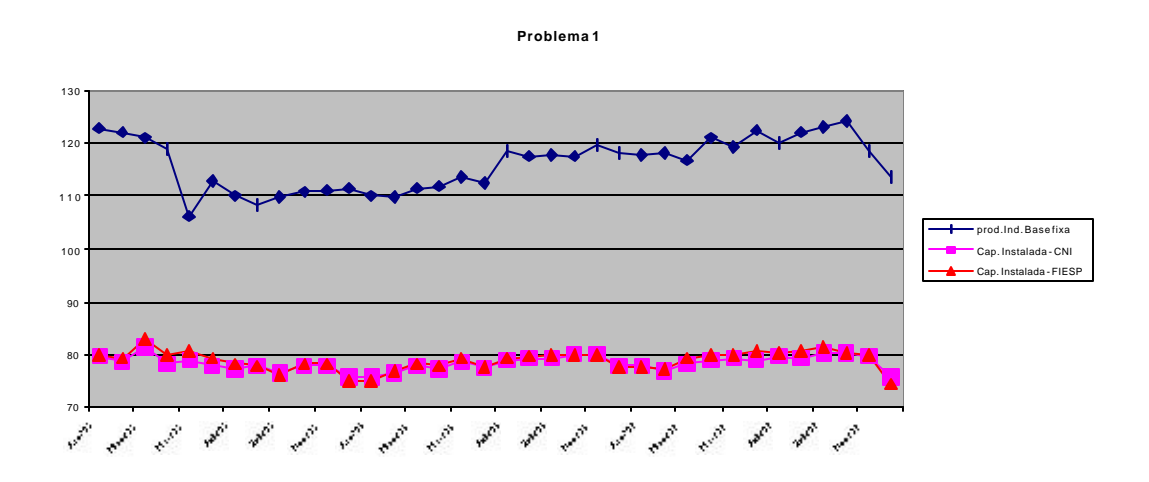

**Histogramas**

**1) Produção Industrial Base Fixa (IBGE)**

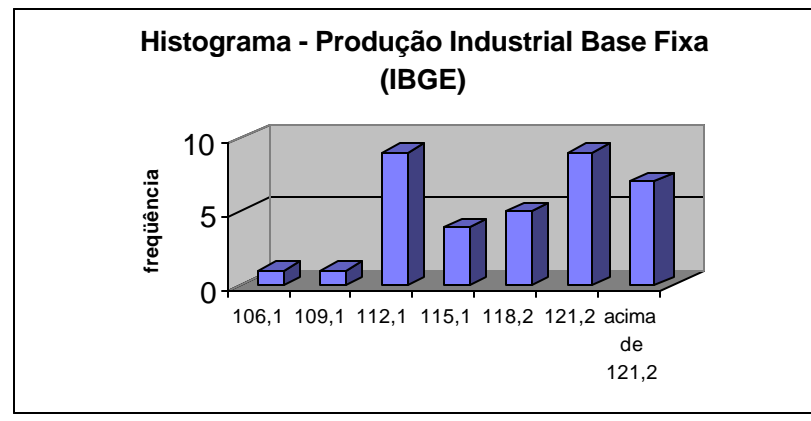

**2) Capacidade Instalada (CNI)**

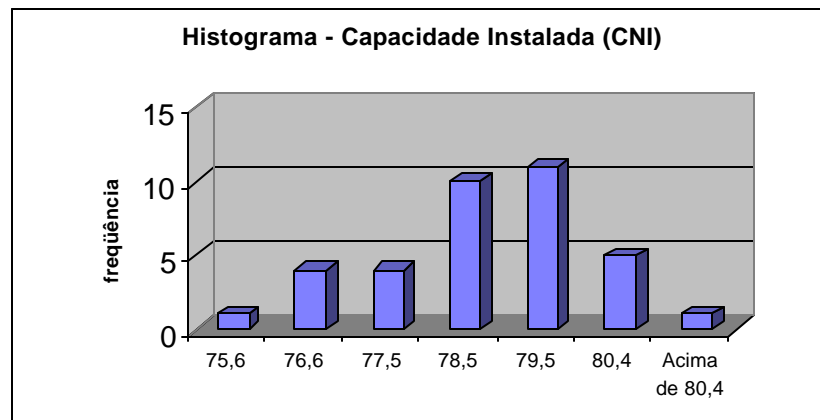

### **3) Capacidade Instalada (FIESP)**

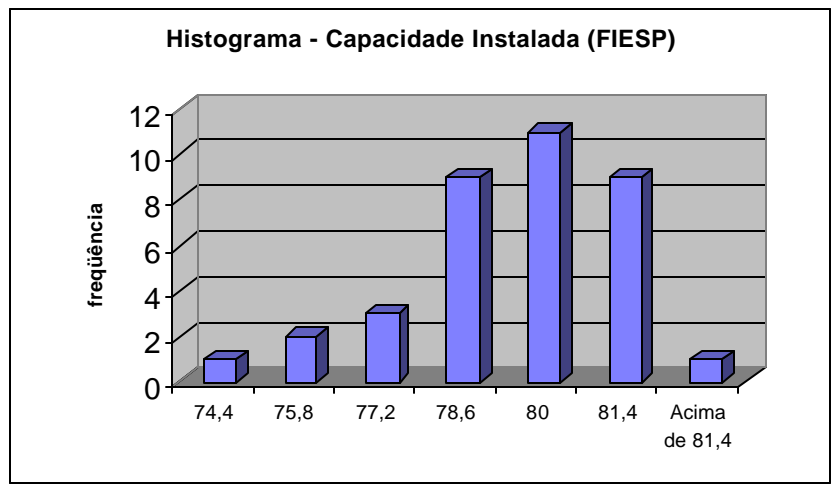

### **Estatísticas Descritivas**

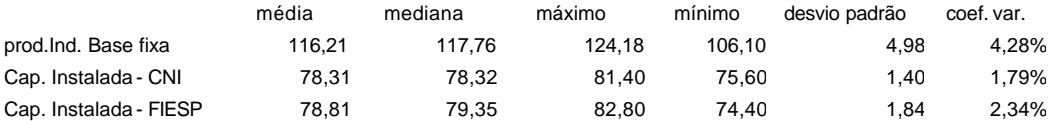

### **Matriz de Correlações**

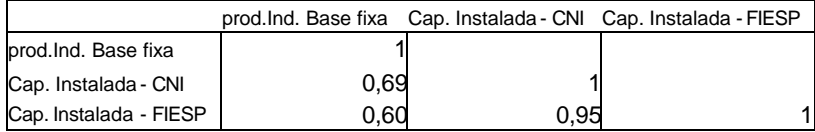

# **Problema 2**

# **Indicadores de Emprego**

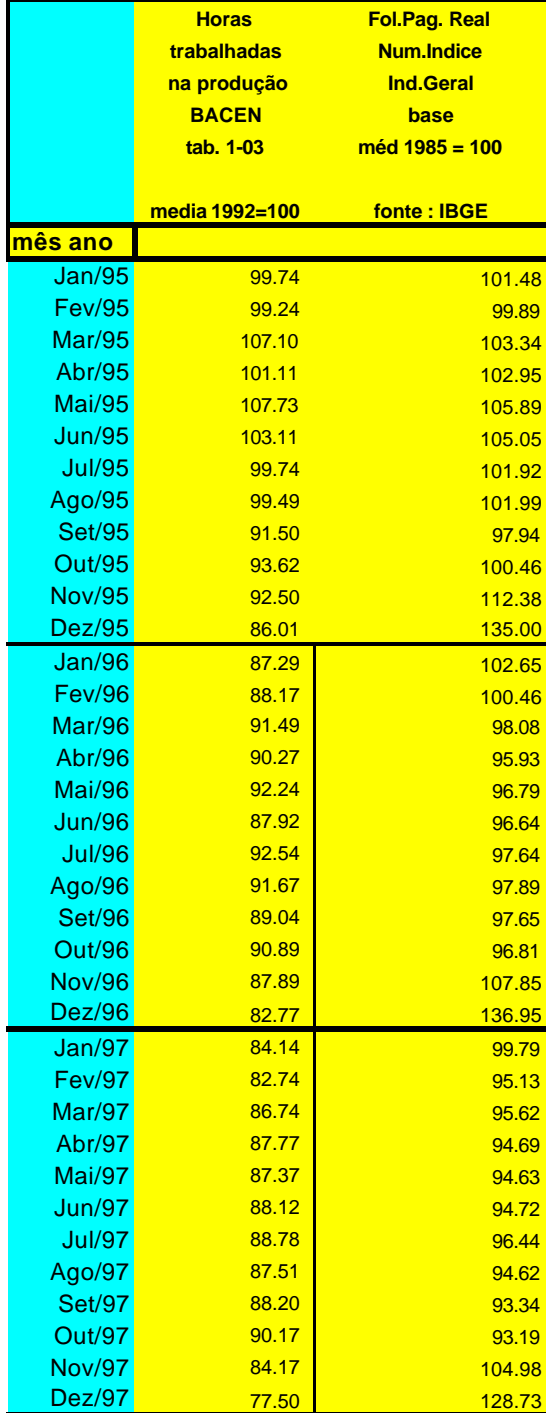

**Gráfico das observações ao longo do tempo**

**Problema 2 - Indicadores de Emprego**

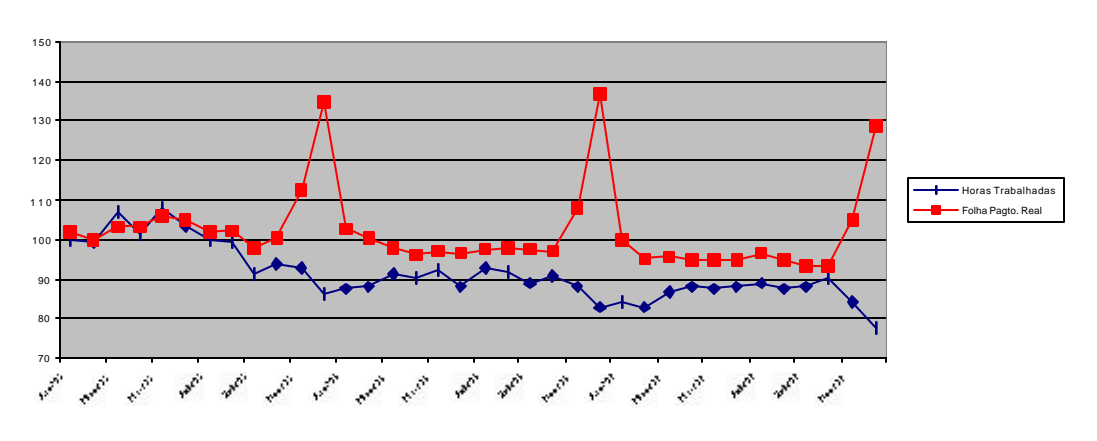

### **Histogramas**

**1) Horas Trabalhadas na Produção – fonte: Banco Central do Brasil**

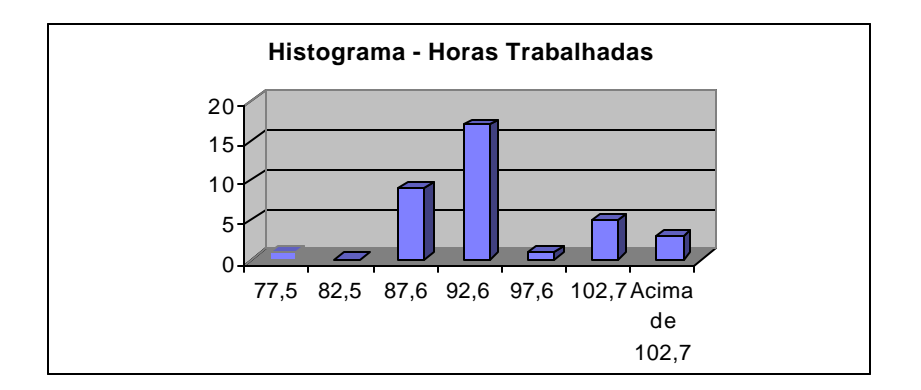

### **2) Folha de Pagamento Real – Número Índice – Fonte: IBGE**

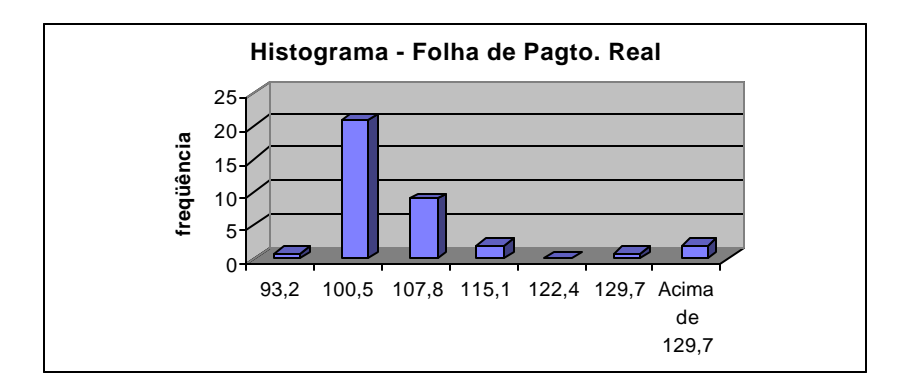

### **Estatísticas Descritivas**

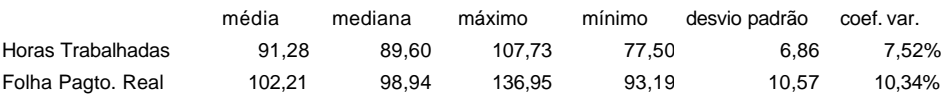

## **Matriz de Correlações**

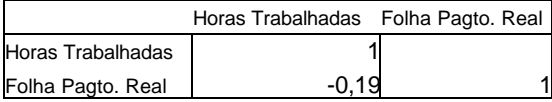

### **Problema 3**

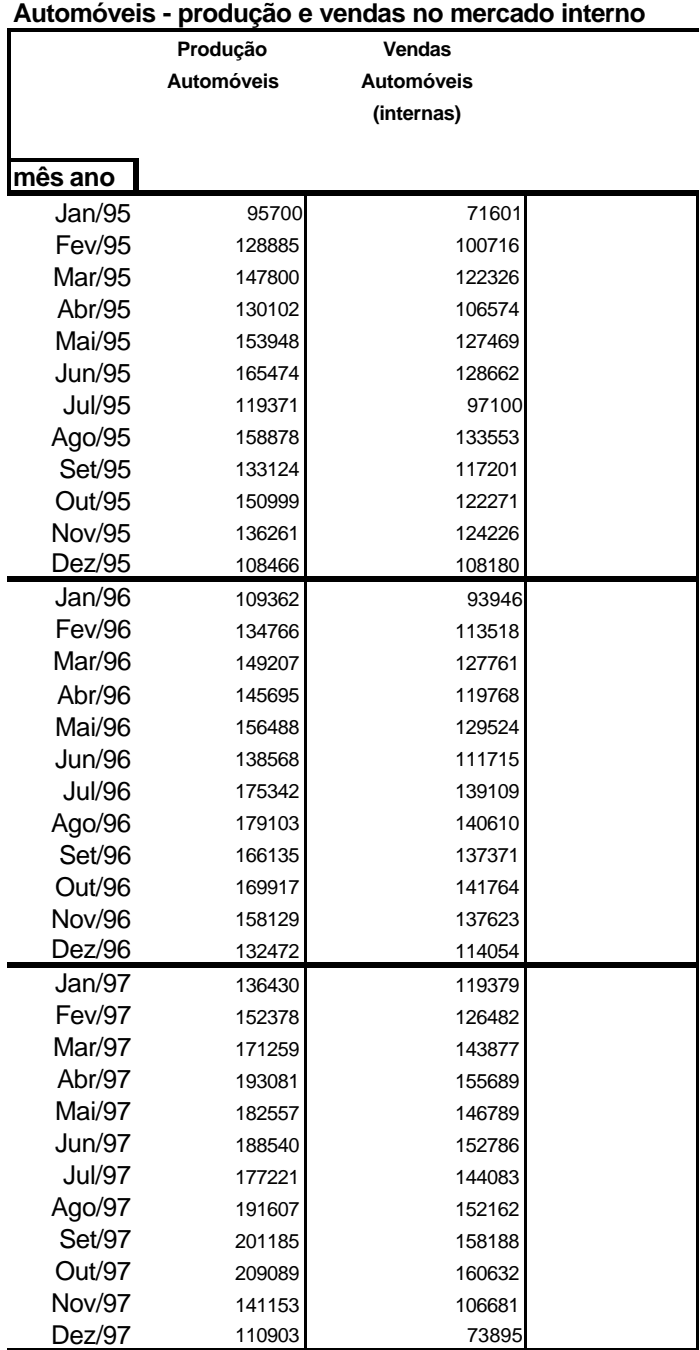

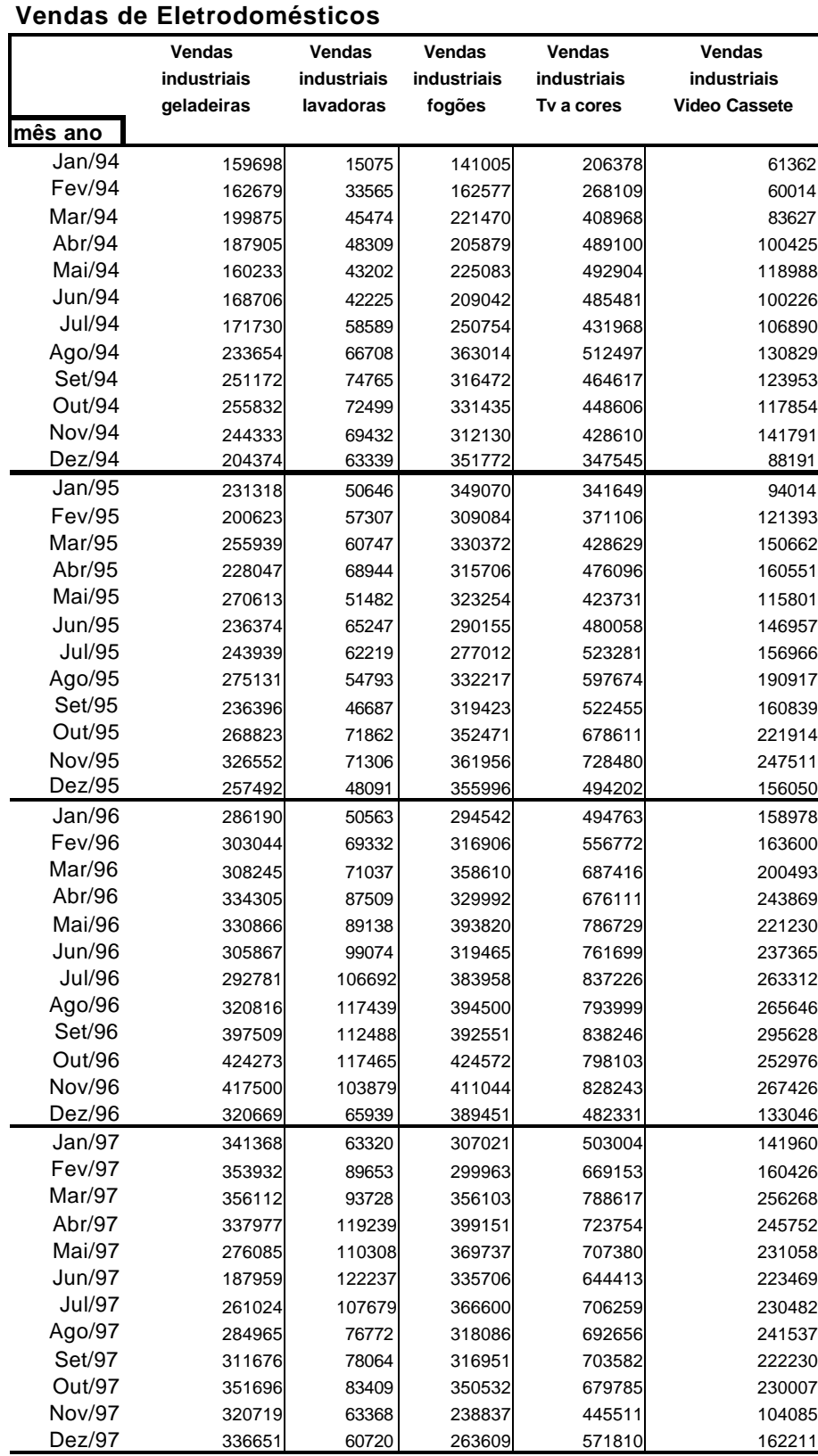

# **Problema 4**

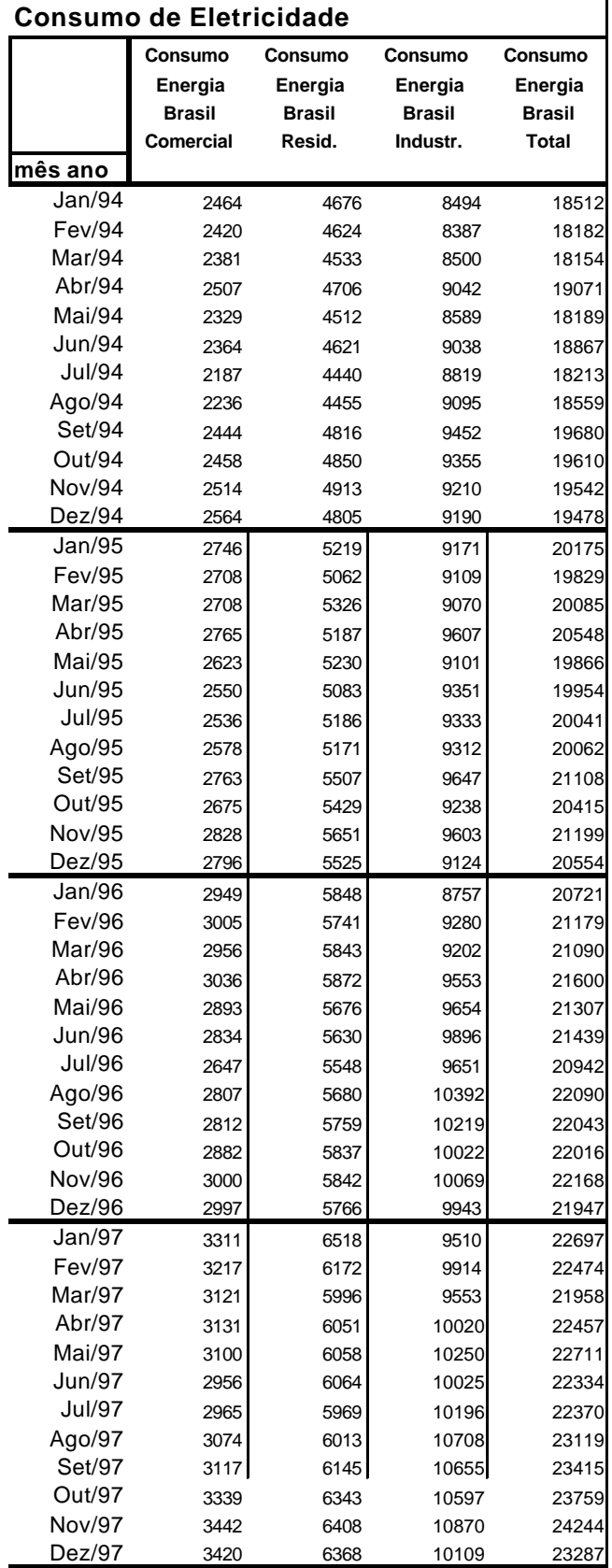